# **Java Programming II Lab5**

514770-1 Fall 2023 10/17/2023 Kyoung Shin Park Computer Engineering Dankook University

 Practice to write a Period Element program using **Factory pattern & Builder pattern.**

- **abstract class Element** has number, name, symbol, weight.
- **GasElement, SolidElement, LiquidElemet, ArtificialElement** has **gas, solid, liq, artificial phase**.

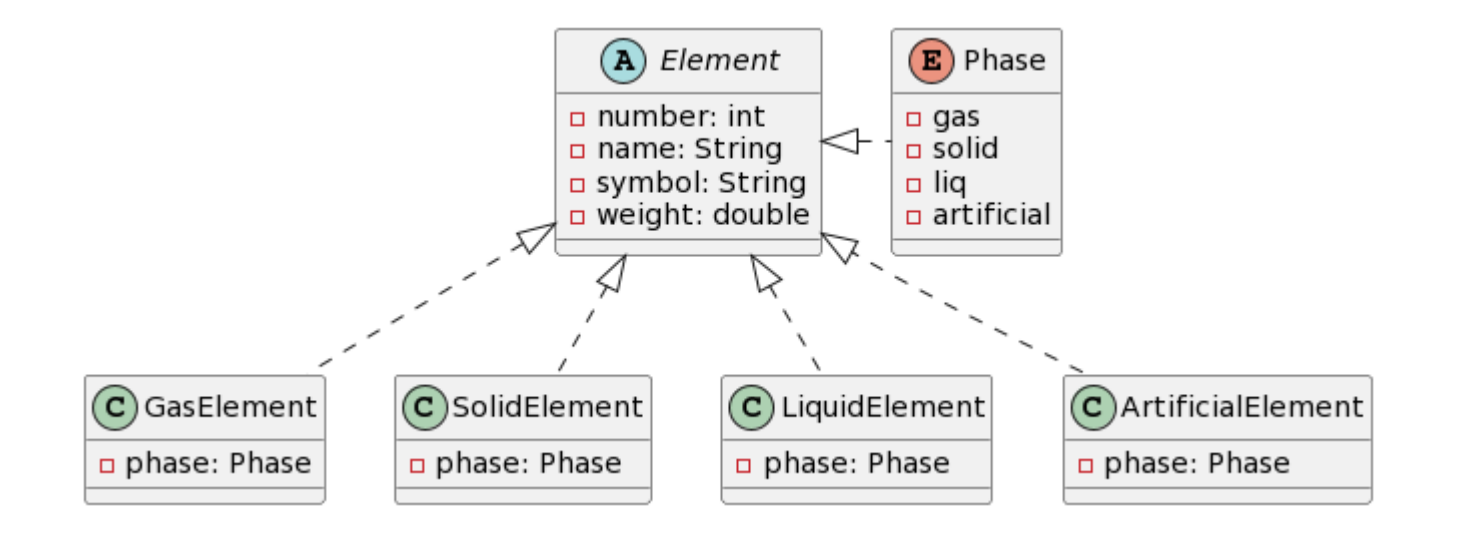

#### Create the **Element** class using the builder pattern

- **abstract class Element** has number(required), name(required), symbol(optional), weight(optional) & getter & **Constructor using ElementBuilder**.
- public abstract static inner class **ElementBuilder** has number, name, symbol, weight & setter & Constructor using number and name & **Element build()**.

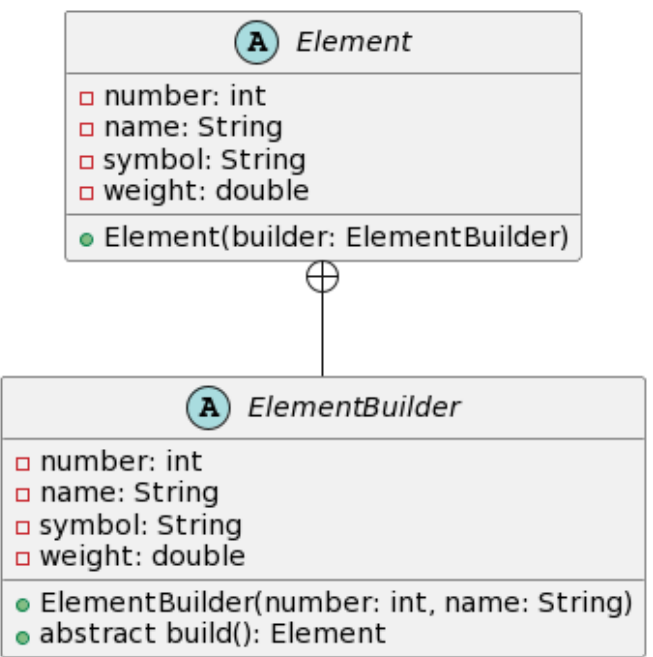

- Create the **GasElement/SolidElement/LiquidElement/ ArtificialElement** class using the builder pattern
	- **class GasElement** extends Element and has phase & getter & **Constructor using GasElementBuilder**.
	- public static inner class **GasElementBuilder** has phase & setter & Constructor using number and name & override **Element build()**.

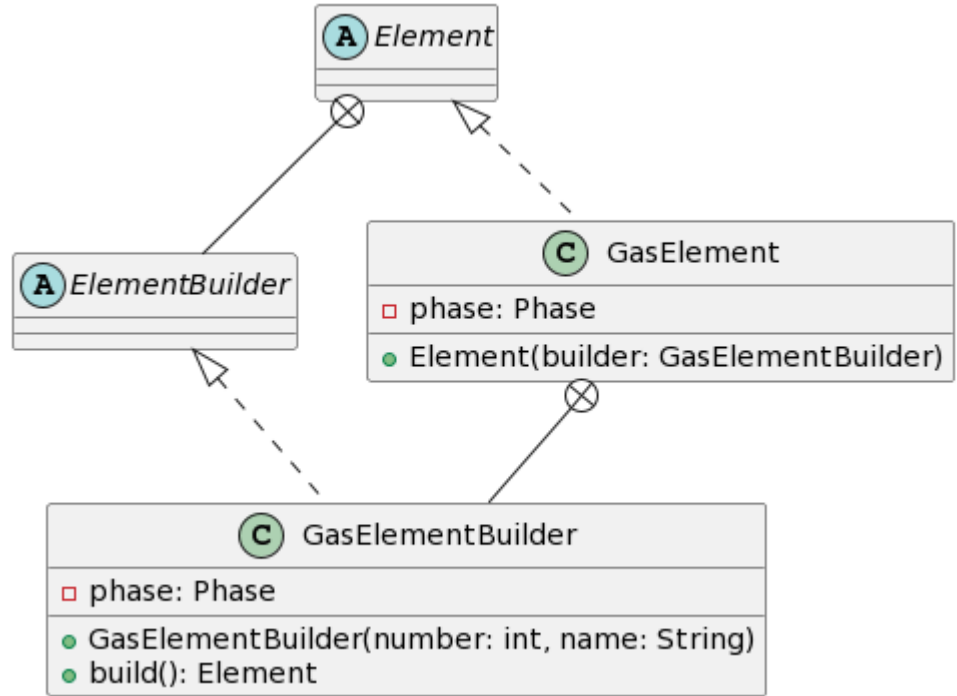

#### **PhaseElementFactory** getInstance(number, name, symbol, weight, phase) creates **GasElement, SolidElement, LiquidElement, ArtificialElement** by **Phase**.

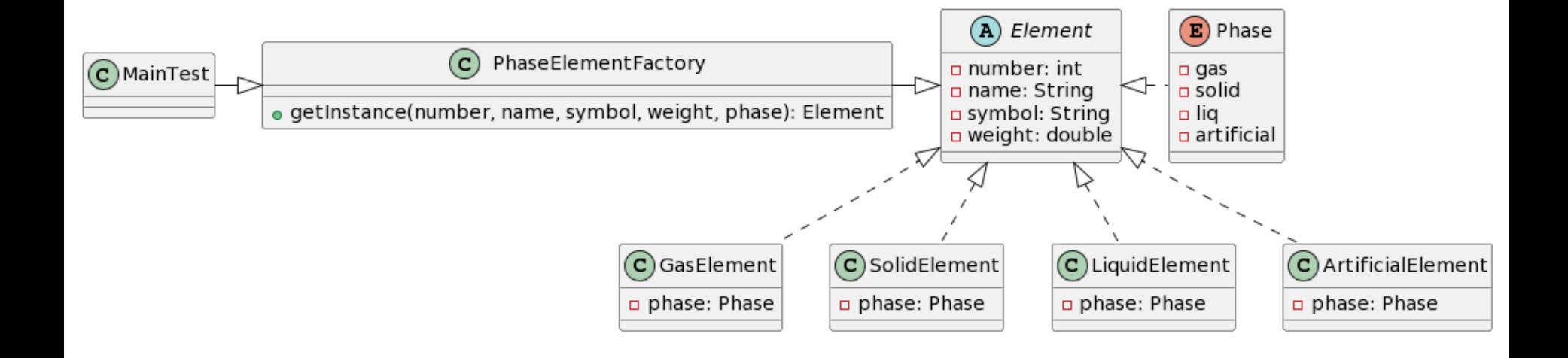

```
public class PhaseElementFactory {
  // getInstance by phase -> Element
  public static Element getInstance(int number,
String name, String symbol, double weight, Phase
phase) {
    switch (phase) { 
    case gas:
      // create Element using builder
      return new 
GasElement.GasElementBuilder(number, 
name).setPhase(Phase.gas).setSymbol(symbol).setWeig
ht(weight).build();
    case solid:
…
    default:
      return null;
    }
  }
}
```
}

```
public class MainTest {
  public static Class<?> getClass(Phase phase) { // phase -> Class
     switch (phase) {
     case gas: 
       return GasElement.class;
     case liq: 
       return LiquidElement.class;
     case solid: 
       return SolidElement.class;
     case artificial: 
       return ArtificialElement.class;
     default: 
       return Object.class;
     }
```
}

```
public static void main(String[] args[]) {
   List<PeriodicElement> list =
PeriodicElementImporter.loadCSV("PeriodicElements.csv");
    list.forEach(System.out::println);
   // create list of Element using PhaseElementFactory
   List<Element> elements = new ArrayList<>();
   for (PeriodicElement element: list) {
       elements.add(\prime^* ......using PhaseElementFactory */ );
    }
   Phase phase = Phase.valueOf(UserInput.getString());
    Element<sup>[]</sup> found = elements.stream().filter(e -> e.
getClass().equals(getClass(phase))).toArray(Element[]::new); 
 }
```
### **Submit to e-learning**

- Add your code (e.g., Period1Element, Period2Element,.. class etc) in the Lab5 assignment.
- Submit the Lab5 assignment (JAVA23-2-Lab5-YourID-YourName.zip including the report) to e-learning (due by 10/23).